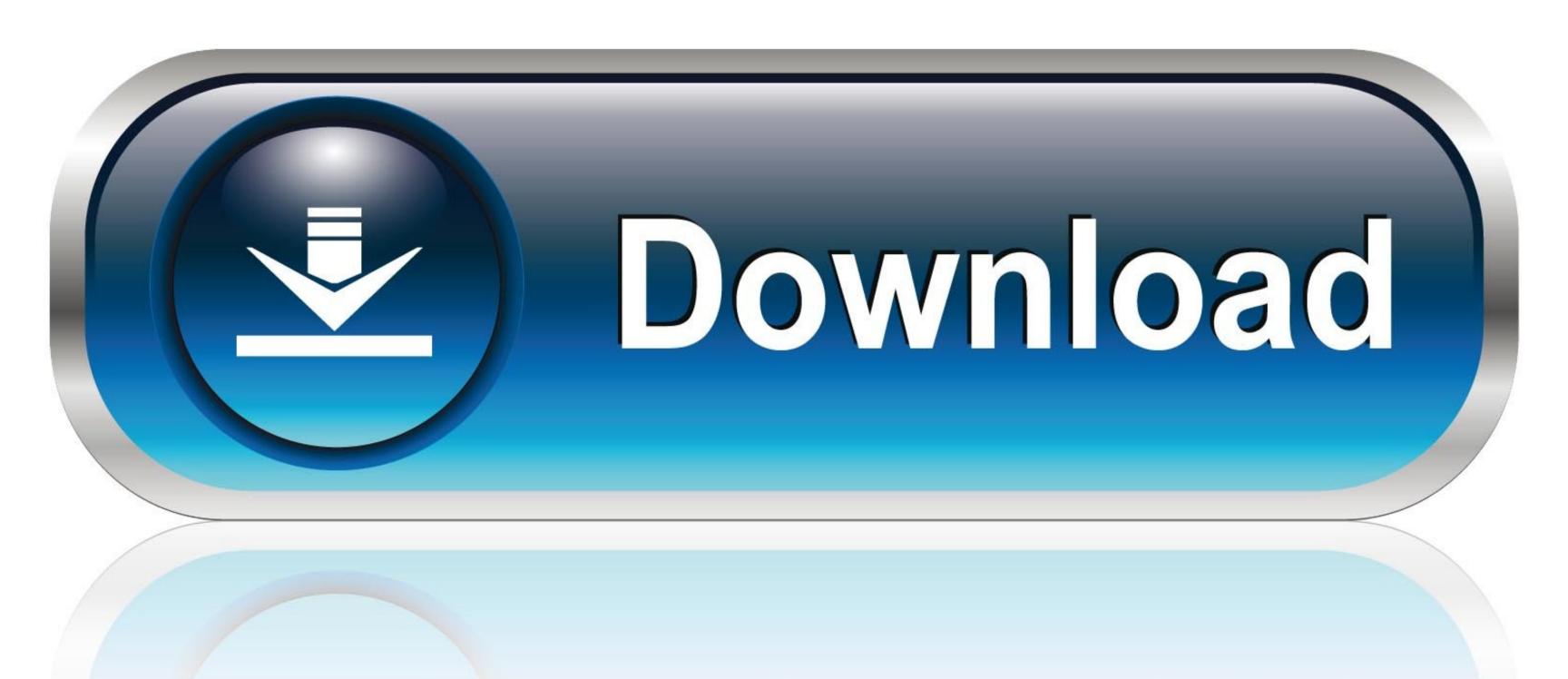

0-WEB.r

Windows 7 Skull Visual Style

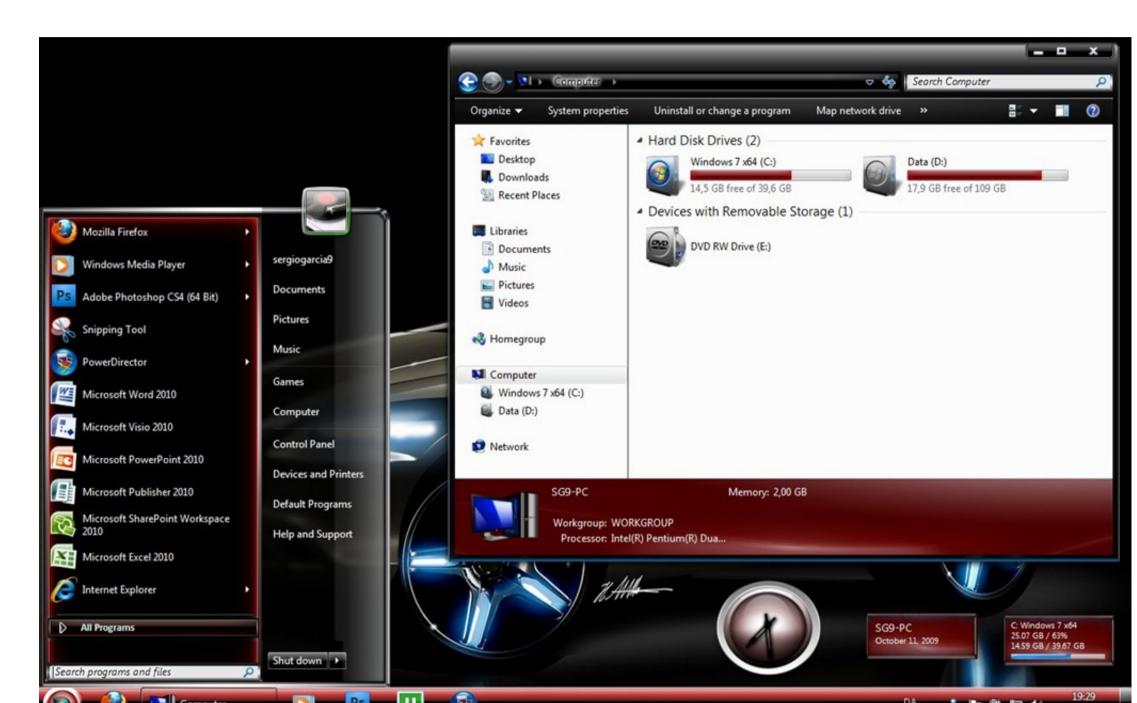

Windows 7 Skull Visual Style

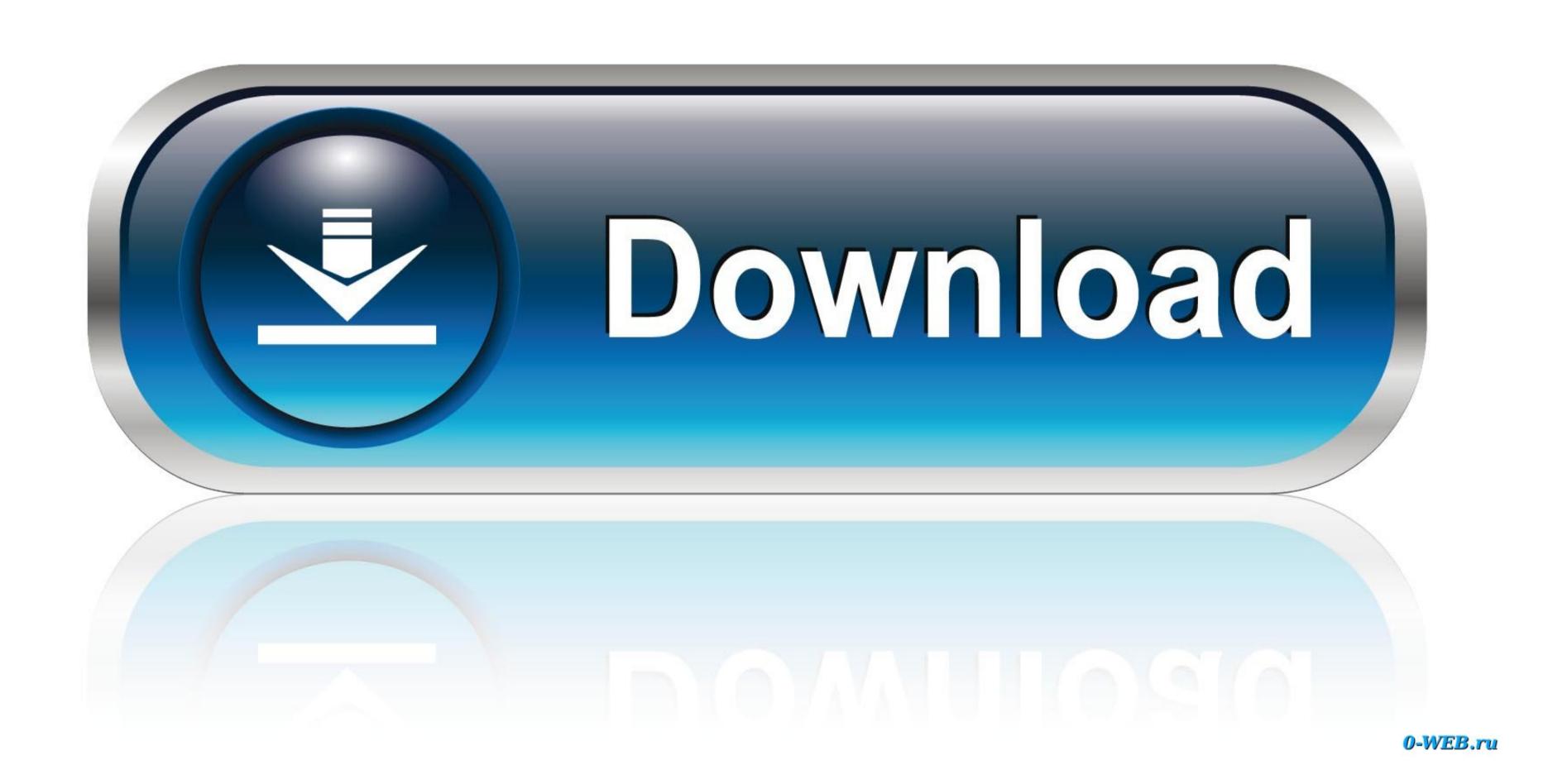

Feel free to leave a comment below and let us know which theme you like the most and why.. Skull Theme With Cool Start Menu for Windows 7 Skull wallpaper and cool Start menu.. Either way, they're easy to get your hands on Today we have compiled a classy list where you can find all kind of Windows 7 Themes.

Now go into C: windows and find the file named explorer that already exists and take ownership of it.. Step 3: To change the start orb go back into the folder Skull visual style and copy the file named explorer. Windows 7 Themes to Photoshop Tutorials.. What are waiting for? Check them out. when the folder Skull visual style and copy the file named explorer. Windows 7 Themes to Photoshop Tutorials.. What are waiting for? Check them out.

windows 7 skull visual style
windows 7 skull visual style, windows 7 skull visual styles free download

In other words, we have something for everyone regardless of who you are, what you do, or what you are in need of.. If you like the Windows 7 Style Windows 7 Style Windows 7 Style Windows 7 Style Windows 7 Style Windows 7 Style Windows 7 Style Windows 7 Style Windows 7 Style Windows 7 Style Windows 7 Style Windows 7 Style Windows 7 Style Windows 7 Style Windows 8 Metro Style..

k If you did that nobody is forcing you to join i personally ask these groups to send you those invites those are all groups that have virtual customs members running them or co admin them and they are best for your type of visual style dark top notch above your run of the mill builders and customize all the big dogs play on those groups bud lol.. So, without delaying any further, feel free to scroll down, enjoy the themes, and use whichever one your heart desires. We are very confident that there's something in this list for everyone and you'll have no trouble at all finding the perfect theme.

Windows 7 Skull Visual Style FreeSkulls are you getting my messages lol i know you are new to this bud in decline to join the groups and for some reason it would not let them meither group is sure why though you didn't decline to join the groups and for some reason it would not let them meither group is sure why though you didn't decline to join the groups and for some reason it would not let them meither group is sure why though you didn't decline to join the groups and for some reason it would not let them meither group is sure why though you are new to this bud i had to groups try and send you invites to join the groups and for some reason it would not let them meither group is sure why though you didn't decline to join the group is sure why though you didn't decline to join the group is sure why though you didn't decline to join the group is sure why though you didn't decline to join the group is sure why though you didn't decline to join the group is sure why though you are new to this bud i had to groups try and send you invites to join the group is sure why though you are new to this bud i had to group is sure why though you didn't decline to join the group is sure why though you didn't decline to join the group is sure why though you didn't decline to join the group is sure why though you are new to this bud i had to group in the group is sure why though you are new to this bud it had to group in the group is sure why though you are new to the group in the group is sure why though you are new to the group in the group is sure why though you are new to the group in the group is sure why though you are new to the group in the group is sure why though you are new to the group in the group is sure why though you are new to the group in the group is sure why though you are new to the group in the group is sure why though you are new to the group in the group is sure why though you are new to the group in the group is sure why the group is sure why the group is sure why the group is sure why the group is sure